# **chainerboard Documentation**

*Release 0.1.4*

**Yuta Koreeda**

**Sep 09, 2017**

### Contents

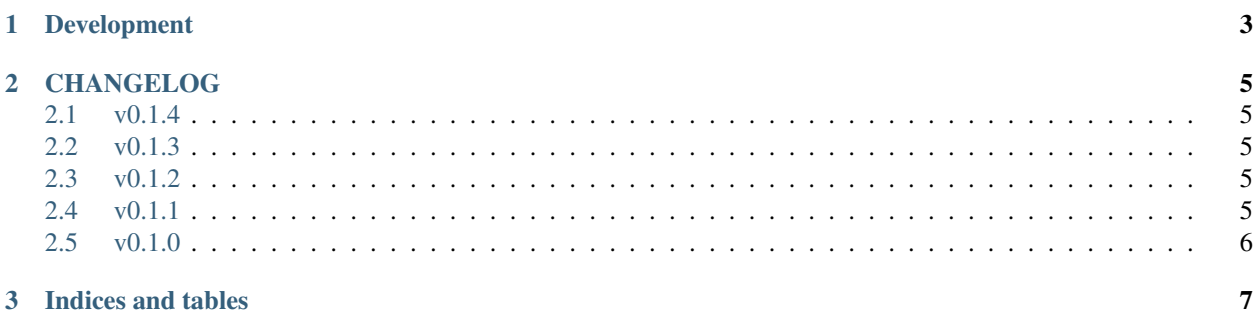

An unofficial visualization tool for [chainer,](https://chainer.org/) inspired by [tensorboard.](https://www.tensorflow.org/get_started/summaries_and_tensorboard) The toolkit allows visualization of log from chainer.extensions.LogReport.

#### Example usage:

```
model = L.Classifier(MyModel())
optimizer = chainer.optimizers.Adam()
optimizer.setup(model)
train = create_my_data()
train_iter = chainer.iterators.SerialIterator(train, batchsize)
updater = training.StandardUpdater(train_iter, optimizer)
trainer = training.Trainer(updater, (epochs, 'epoch'), out='path/to/output')
trainer.extend(extensions.LogReport(log_name='my_log_data')))
# optional; allows visualization of parameters
trainer.extend(extensions.ParameterStatistics(model))
# Run the training
trainer.run()
```
and point chainerboard at the output log file to start local http server.

chainerboard path/to/output/my\_log\_name

now open <http://localhost:6006/> to view the log.

Warning: The author of this project is not a professional web programmer. Never use the project on remote server since it may impose serious security risks.

## CHAPTER 1

### Development

#### <span id="page-6-0"></span>To setup development environment:

pip install -r requirements.txt

For testing,

tox

#### Build document

python setup.py build\_sphinx

## CHAPTER 2

### CHANGELOG

#### <span id="page-8-1"></span><span id="page-8-0"></span>**v0.1.4**

- Bugfix:
	- Auto-update was not working
	- It was occasionally causing OSError (#5)

#### <span id="page-8-2"></span>**v0.1.3**

- Bugfix:
	- Hot fix for a syntactic bug introduced in v0.1.2

#### <span id="page-8-3"></span>**v0.1.2**

- Bugfix:
	- Plotting fails when 'Infinity' is present (#2)

#### <span id="page-8-4"></span>**v0.1.1**

- Downgraded to more stable bootstrap 3
- Connection error (distruption) is now handled more gracefully.
- Prettified front end app.

#### <span id="page-9-0"></span>**v0.1.0**

- First alpha release.
- Basic visualization of accuracy and loss.
- Plot visualization using Plotly.js.
- Visualization of histograms.
- Parsing of log data from chainer's LogReport
- Log file watching using watchdog.
- Real time updating using ajax (via angularJS).
- Documentation using Sphinx.

## CHAPTER 3

Indices and tables

- <span id="page-10-0"></span>• genindex
- modindex
- search